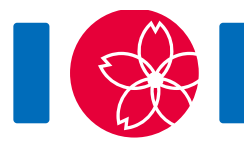

# Xylophone

Xylophone is a musical instrument which is played by striking wooden bars. A single wooden bar will always sound the same pitch, so a xylophone consists of bars with various pitches.

JOI-kun bought a xylophone consisting of  $N$  wooden bars. The bars are lined up in a row and numbered from 0 through  $N-1$  from left to right. The bar with number  $i$  ( $0 \le i \le N-1$ ) sounds a pitch of height  $A_i$  ( $0 \leq A_i \leq N-1$ ). Different bars sound different pitches. He knows that the bar with the lowest pitch has a smaller number than the bar with the highest pitch.

Because JOI-kun does not know which bar sounds which pitch, he is going to study the pitch of the bars.

JOI-kun has a peculiar sense of sound; when he hears multiple sounds simultaneously, he can tell the difference between the heights of the highest pitch and the lowest pitch. He can strike a lump of bars at a time and hear their sounds. That is, for integers s and  $t$  ( $0 \leq s \leq t \leq N-1$ ), he can strike the bars with numbers s through t simultaneously, to know the difference between the maximum and the minimum among  $A_s, A_{s+1}, \ldots, A_t$ .

He wants determine the pitches of the bars within  $10\,000$  tries of striking.

## Implementation details

You should implement the following procedure:

```
detect pitch(int N)
```
 $\bullet$  N : the number of bars.

The procedure detect pitch can make calls to the following function:

int ask(int s, int t)

- $\bullet$  s and t: s is the first number and t is the last number in the interval of bars to strike. That is, you strike all the bars with number at least  $s$  and at most  $t$ .
- It must hold that  $0 \leq s \leq t \leq N-1$ .
- You cannot call  $ask$  more than  $10000$  times.
- This function returns the difference between the maximum and the minimum among the sounds of bars in the specified interval.

answer(int i, int a)

- i and a: These mean that you answer  $A_i$  is  $a$ , where  $A_i$  is the height of the pitch of bar  $i$ .
- It must hold that  $0 \le i \le N-1$ .
- $\bullet$  You cannot call this procedure for the same value of  $\pm$  more than once.
- You must call this procedure exactly  $N$  times before the procedure solve terminates.
- If some of the above conditions are not satisfied, your program will be judged **Wrong Answer**.
- If some of the pitches you answered are different from the actual ones, your program will be judged **Wrong Answer**.

#### Example

An example of communication for  $N = 5$ ,  $[A_0, A_1, A_2, A_3, A_4] = [1, 0, 4, 2, 3]$  is shown below.

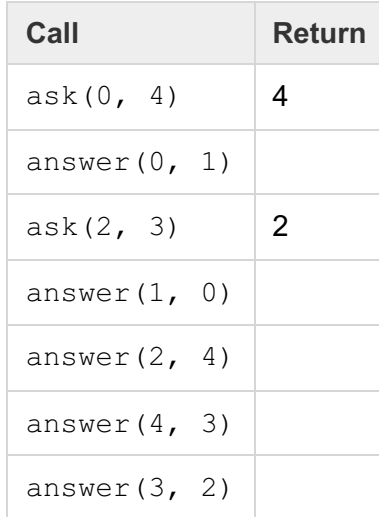

The maximum among  $A_0, A_1, A_2, A_3, A_4$  is 4 and the minimun among  $A_0, A_1, A_2, A_3, A_4$  is 0, so the value of  $a s k(0, 4)$  is  $4-0$ , being 4. The maximum among  $A_2, A_3$  is 4 and the minimun among  $A_2, A_3$  is 2, so the value of  $\text{ask}(2, 3)$  is  $4-2$ , being 2.

The file sample-01-in.txt in the zipped attachment package corresponds to this example.

#### **Constraints**

- $0 \leq A_i \leq N-1$   $(0 \leq i \leq N-1)$
- $\bullet \ \ A_i \neq A_j \ (0 \leq i < j \leq N-1)$
- For  $i$  and  $j$  with  $A_i = 0$  and  $A_j = N 1$ , it holds that  $i < j$ .

### **Subtasks**

- 1. (11 points)  $2 \leq N \leq 100$
- 2. (36 points)  $2 \le N \le 1000$
- 3. (53 points)  $2 \le N \le 5000$

## Sample grader

The sample grader reads the input in the following format:

- $\bullet$  line 1: N
- line  $2 + i (0 \le i \le N 1)$ :  $A_i$

If your program wasn't judged wrong answer, the sample grader prints  $\text{Accepted} : q$ , with q the number of calls to the function ask.